**Developing a Subregion Model Tool for the Southern California Association of Governments**

> **Jim Lam, Caliper Corporation Guoxiong Huang, SCAG Steve Smith, SANBAG TRB Tools of the Trade Conference, Sept. 24, 2010**

#### **Outline**

- •**Goal of the Subregion Tool**
- **Subregion Tool Process**
- **Subregion Models**
- •**Subregion Tool Demo**
- • **Model Application – San Bernardino County**
- •**Future Work**

#### **Goal of the Subregion Tool**

- **Current SCAG Regional Model is 4000+ zones, 100,000+ links, and takes 24 hours to run**
- **SCAG region contains 170+ cities, 6 counties, and 17 subregions, many with modeling needs**
- **Very expensive and time consuming to build custom subregion models for each**
- **Tool designed to quickly use the regional model to create subregion models**
- **Models designed to focus on subregion, but be compatible with Regional Model**

#### **Typical Subregion Model Development**

- **Subregion defined**
- **TAZs and network inside subregion disaggregated**
- **TAZs and network outside subregion aggregated**
- • **Network, TAZs, demographics, other input manually re-configured**
- •**Model inside subregion much more accurate**
- •**Model outside subregion much less accurate**
- • **Model is calibrated and validated for area inside subregion and model is ignored outside subregion**

#### **Subregion Tool Process**

- • **Main goal: automate and standardize conversion**
- • **Subregion Conversion Steps**
	- and the control of the con- **Define master subregion GIS layer with disaggregation inside subarea**
	- and the control of the con- **Run a conversion utility which**
		- Auto-disaggregates and aggregates TAZs, demographics and other table inputs
		- Auto-disaggregates and aggregates matrix inputs
		- Auto converts network and creates new centroid connectors
	- – **Run Subregion version of Regional Model**
		- Similar to Regional Model with exception in aggregation areas to ensure consistency

#### **Inside Subregion**

- • **TAZ attributes re-calculated based upon population/employment ratios, or input from subregion agency**
- **Centroid connectors redefined automatically, or based on previous definitions**
- • **Additional network links automatically merged in**

## **Inside Subregion Example**

#### Before Disaggregation **Before Disaggregation**

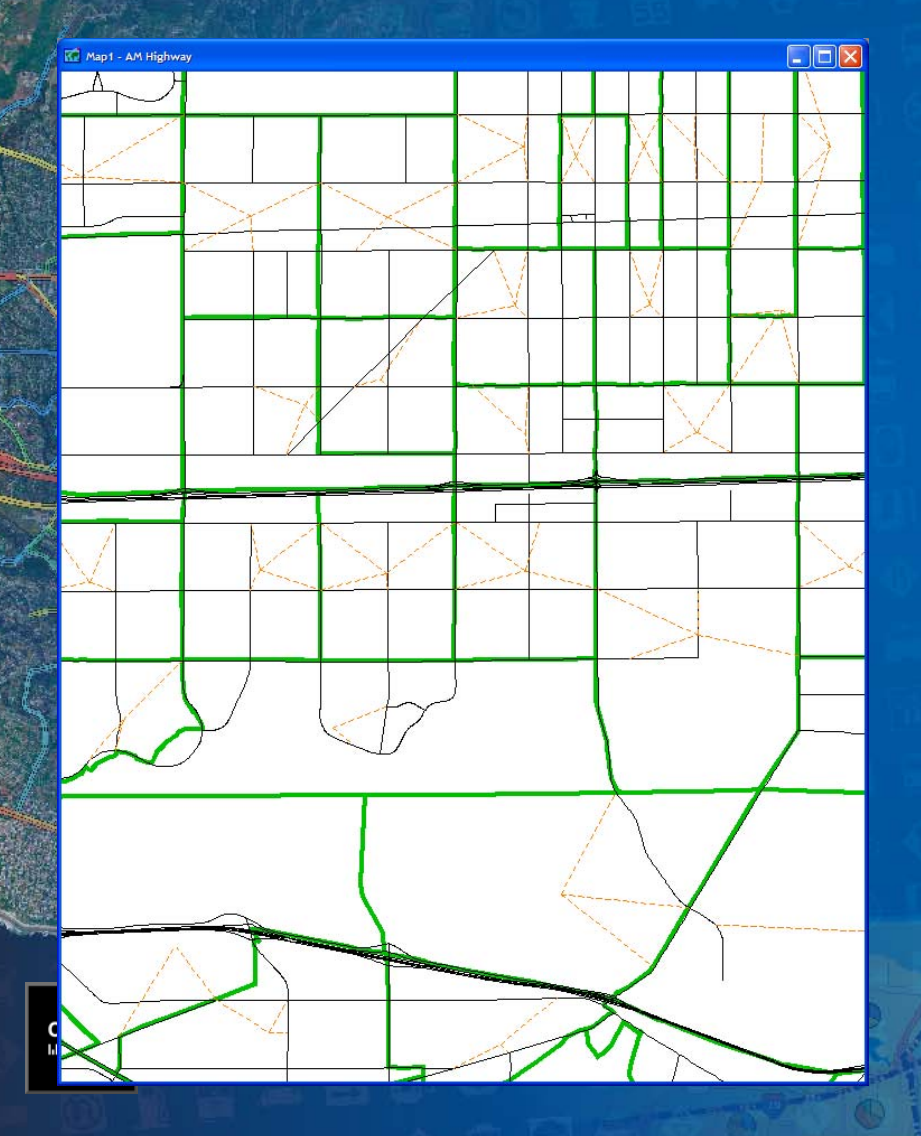

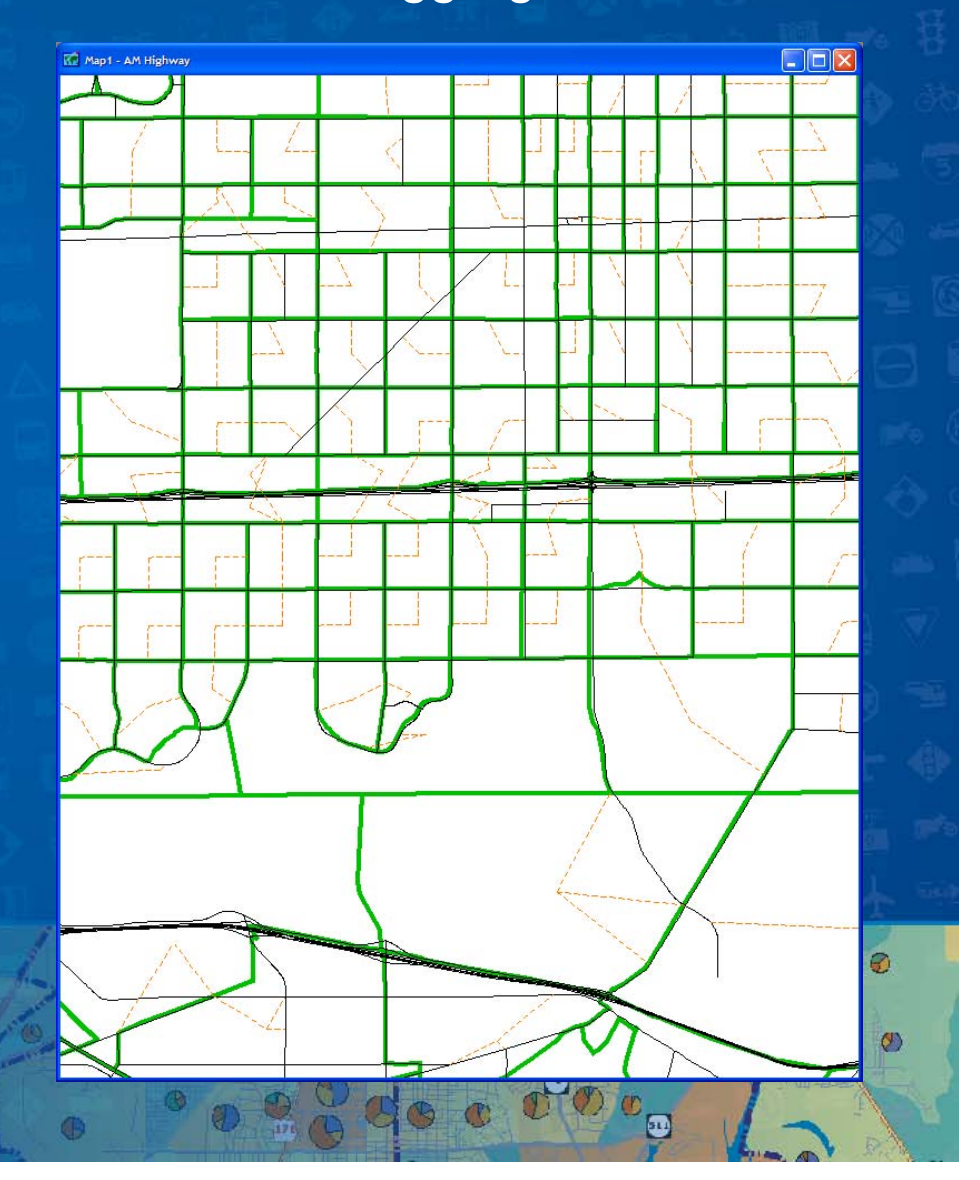

#### **Outside Subregion**

- • **Centroid connectors preserved, but aggregated to higher lever**
- **Zonal aggregation models added to**
	- **Lawrence Controllers Account for aggregation bias**
	- and the control of the con-**Account for trip loss during aggregation**

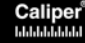

## **Centroid Aggregation Outside Subregion**

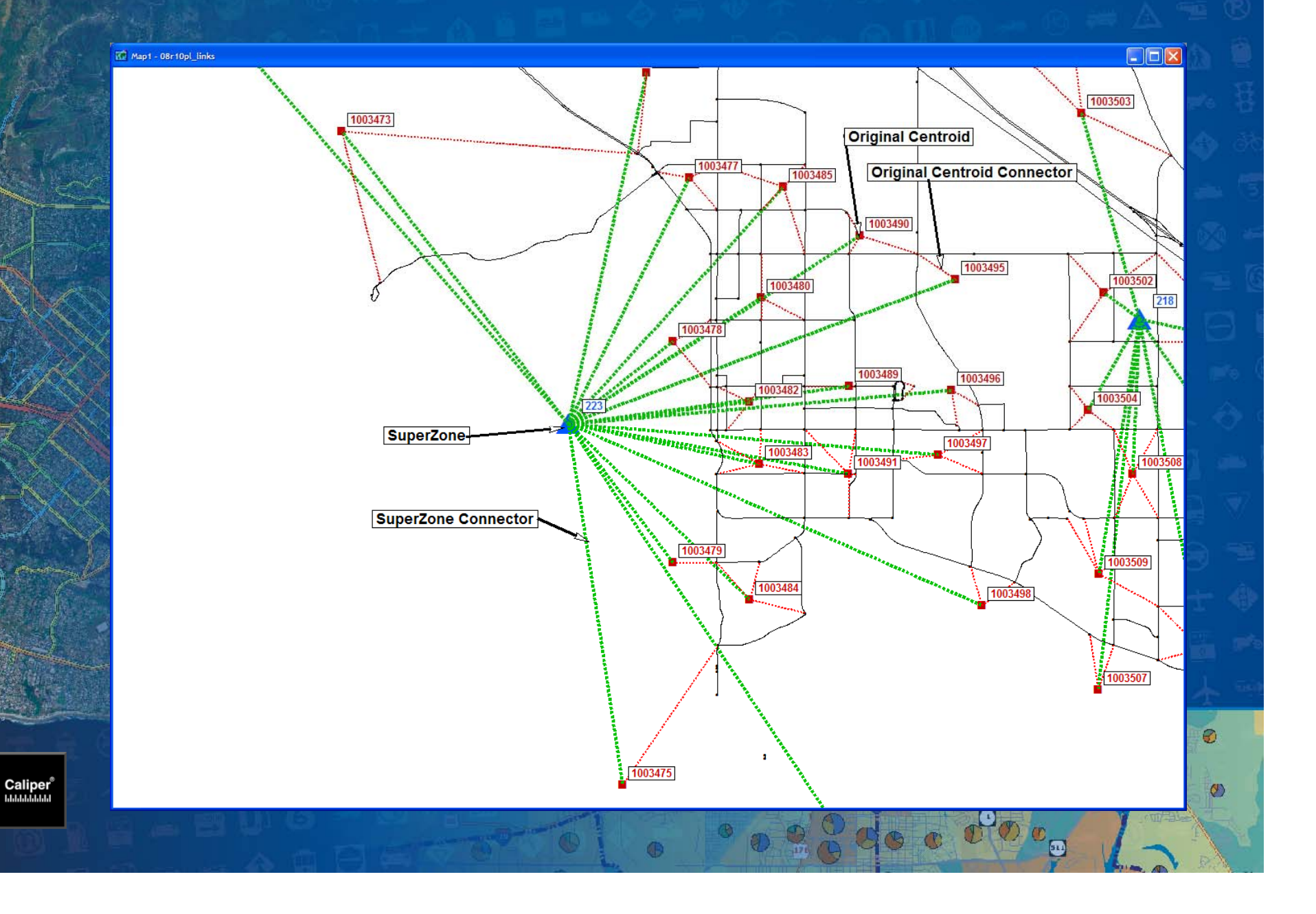

#### **What is Aggregation Bias?**

- • **Model estimated based upon defined zone system**
- **Model evaluated based on different set of zones**
- **Solution: Keep original zone locations**
- **For each aggregate zone, pick a representative zone**

#### **Zonal Aggregation Models**

Caliper<sup>®</sup><br>Hillillillillil

- • **Intra-Superzone Trips Model** 
	- **To account for underassignment of trips**

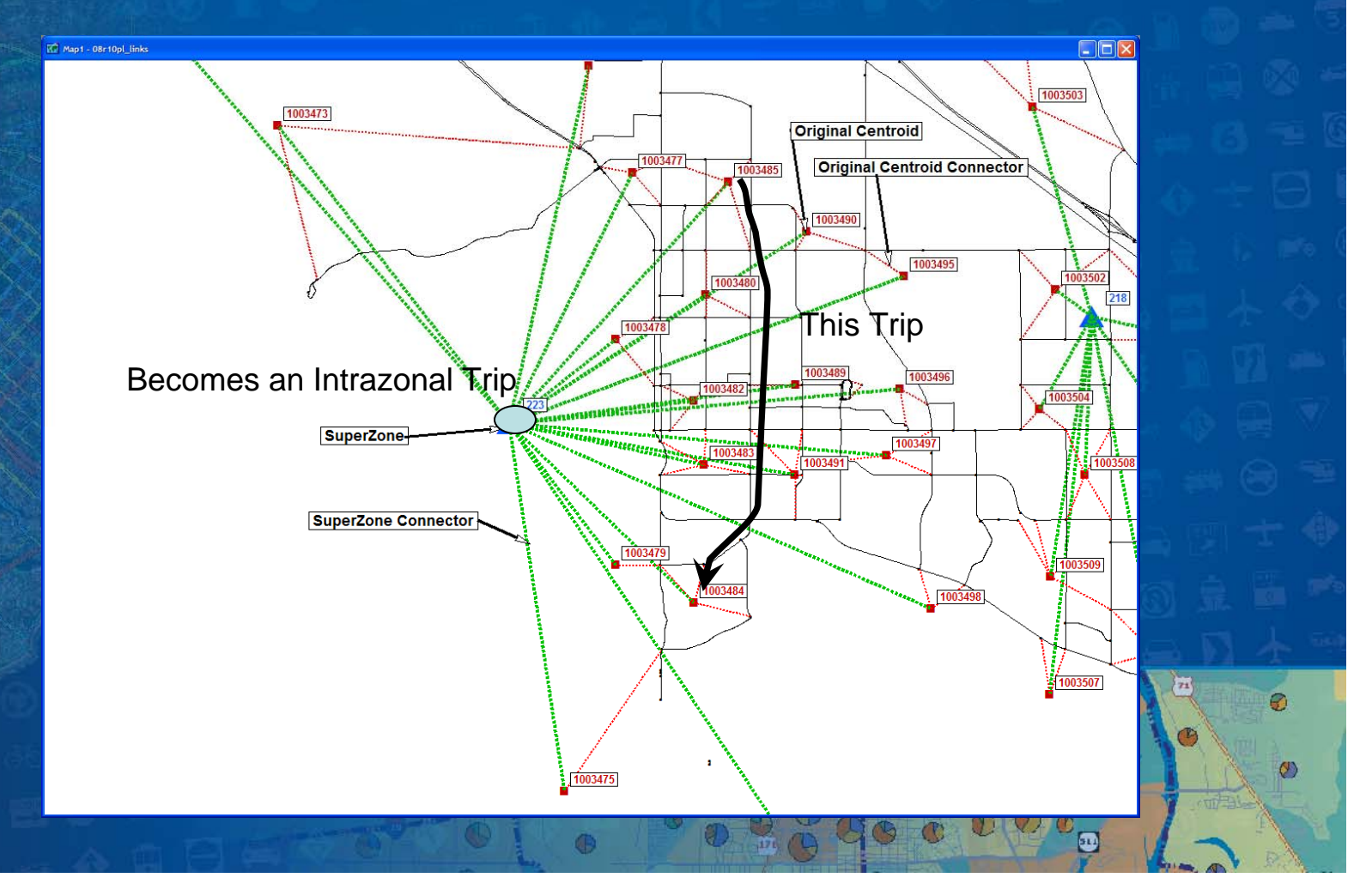

#### **Zonal Aggregation Models**

- • **Intra-Superzone Trips Model** 
	- **Take intra-superzone trips and load them onto the networks using original connectors**
	- **Combine with aggregate assigned trips**

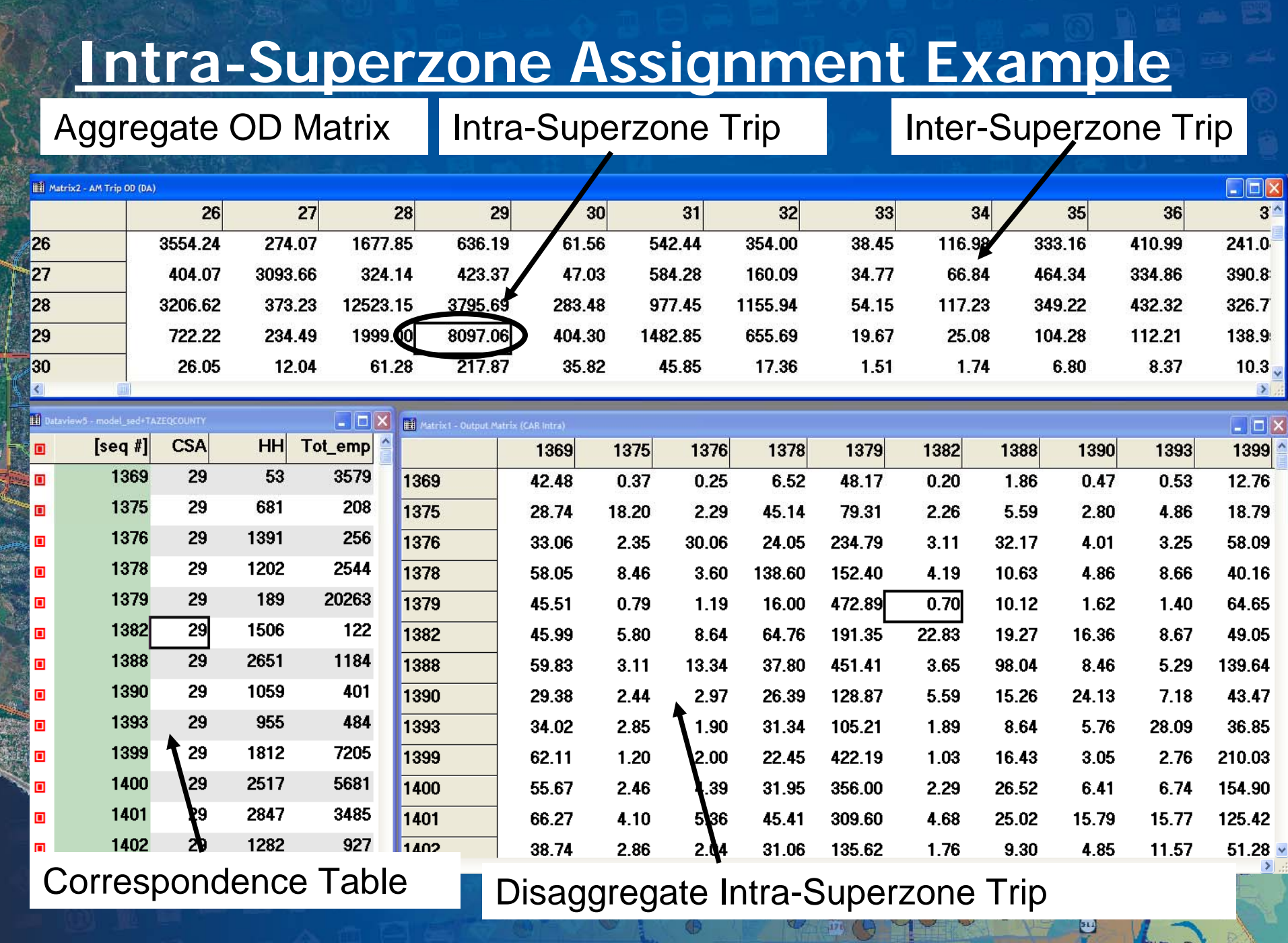

# **Demo of Subregional Model**

Ø

 $\circledcirc$ 

Caliper<sup>®</sup>

#### **Verification Results-San Bernardino**

#### **Assignment Speed, VMT, VHT, Delay**

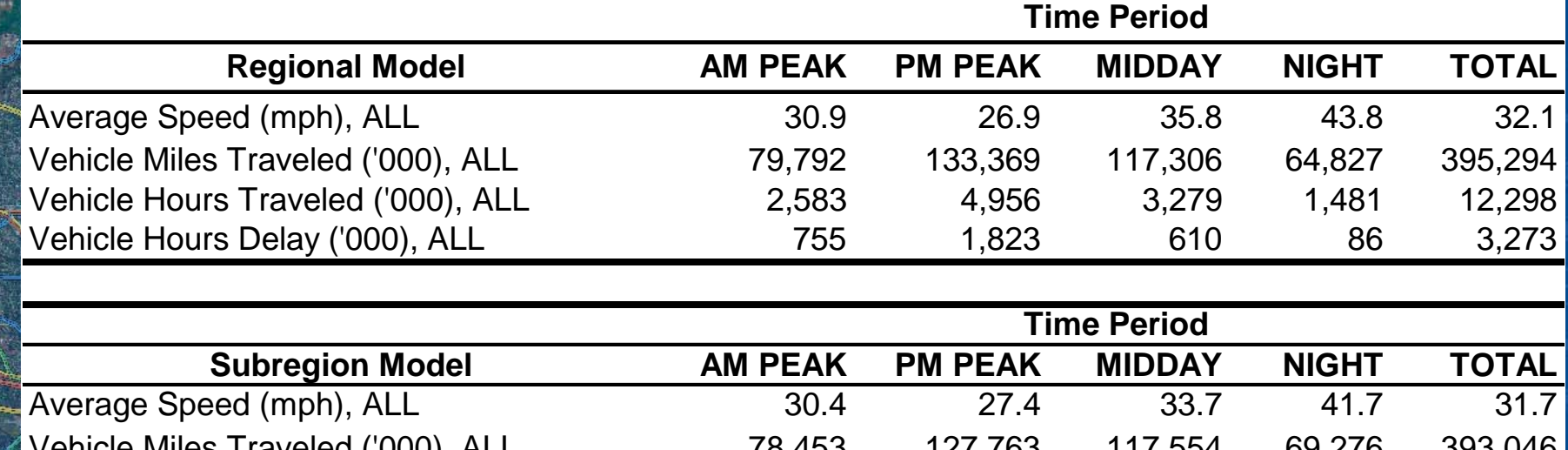

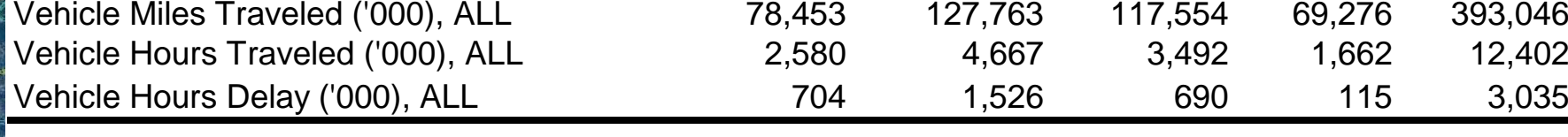

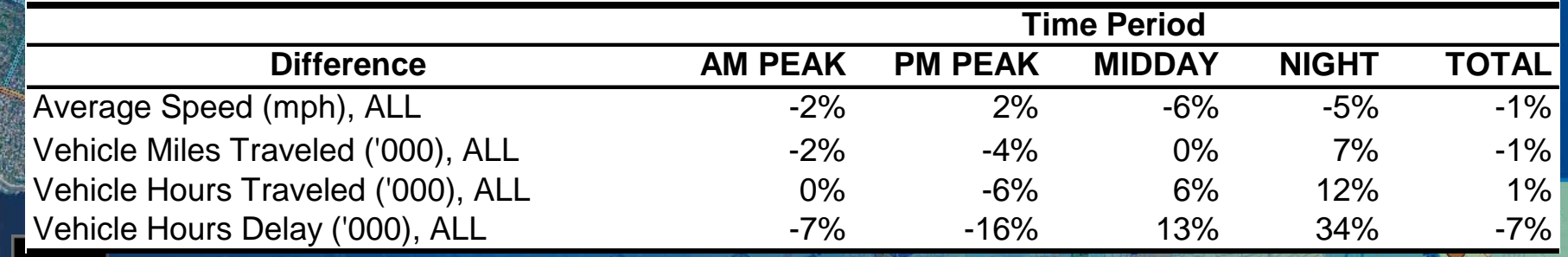

Caliper<sup>®</sup><br>IIIIIIIIIIIIIIIIIII

## **Sensitivity Results**

#### **VMT, VHT and Delay Scenario Comparisons**

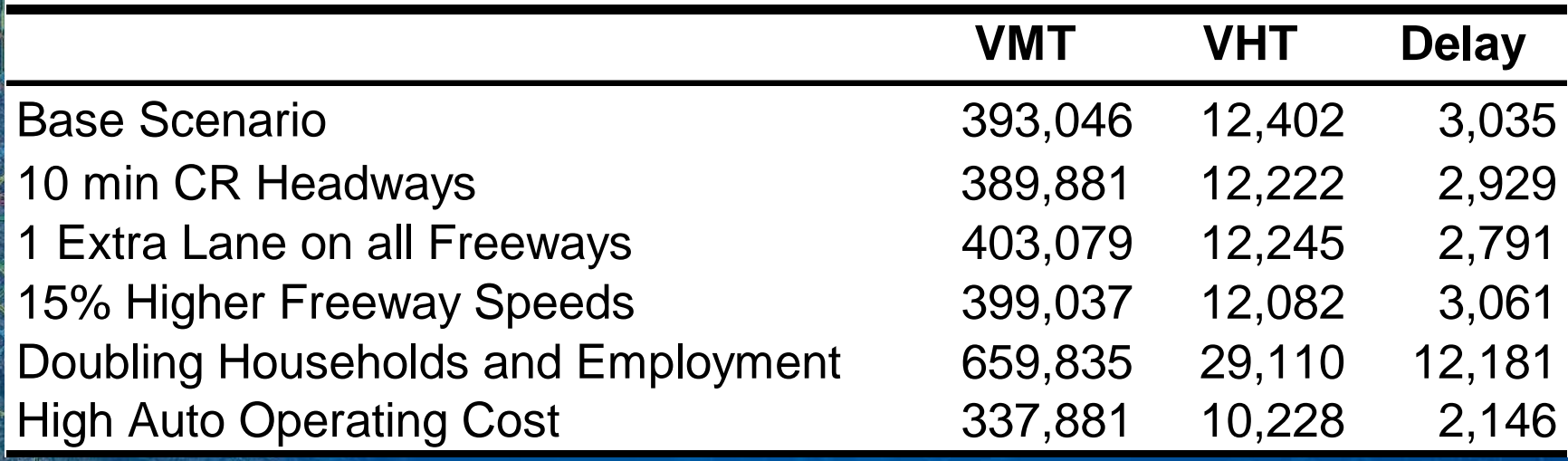

Ø

#### **Future Work**

- $\bullet$  **Rollout: San Bernardino, North Los Angeles, Imperial County**
- **Better methods to handle aggregation bias**
- **Add highway-only and transit-only component**
- **Add more subregion-specific parameters**
- •**Additional optimization**

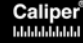

# Thank You

Ø

 $\circledcirc$ 

Caliper<sup>®</sup><br>www.ww

Caliper [Mapping Software](http://www.caliper.com)